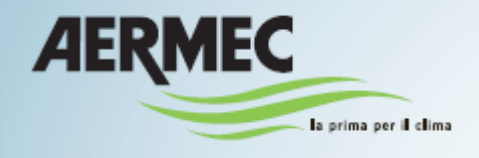

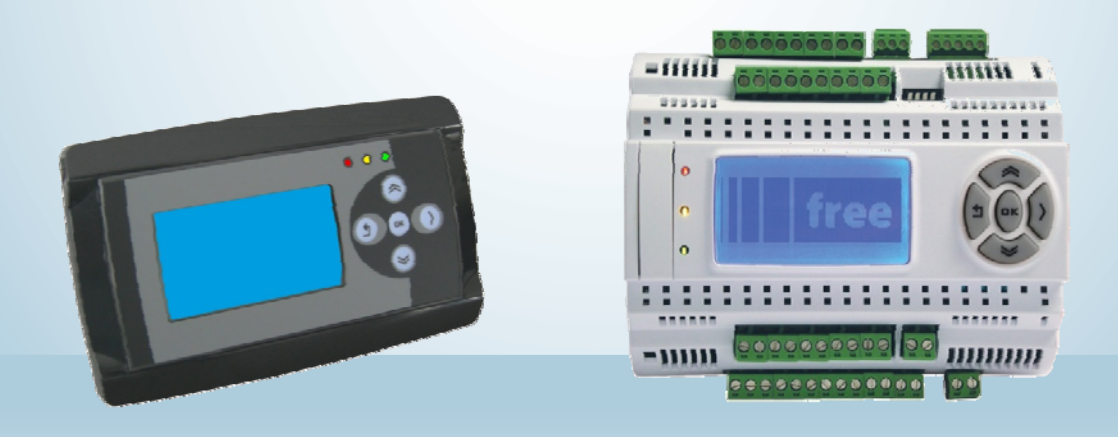

**Unidad de recuperación de calor con sistema de recuperación rotativo Alcance aire 1.000 - 30.000 m3/h Manual de regulación por control Eliwell - Manual del usuario**

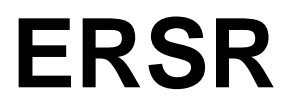

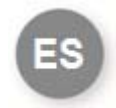

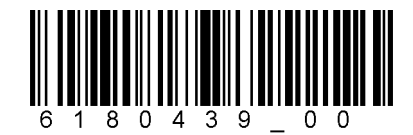

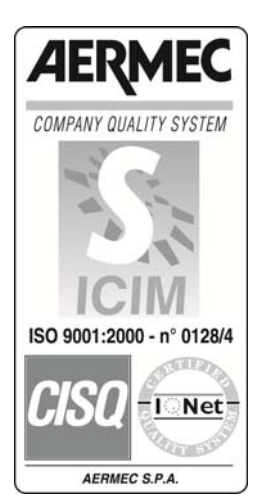

0612-6180493 Rev.00

# **Manual del usuraio ERSR**

### **Función de los botones**

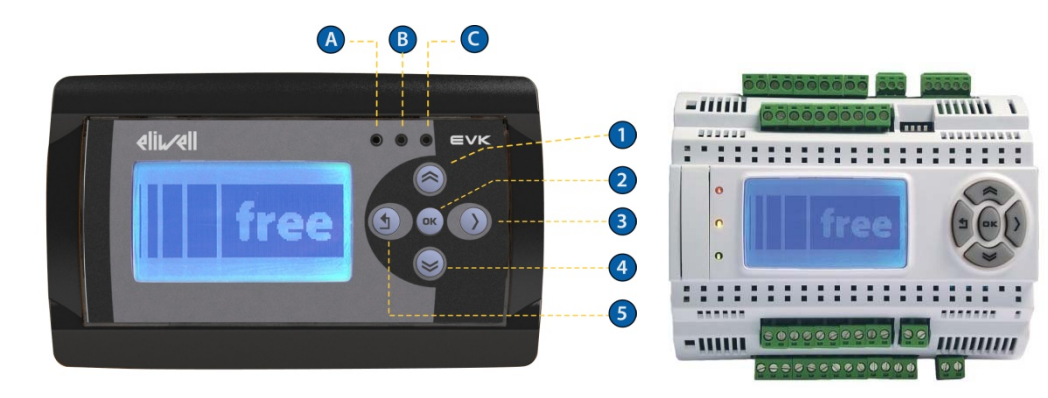

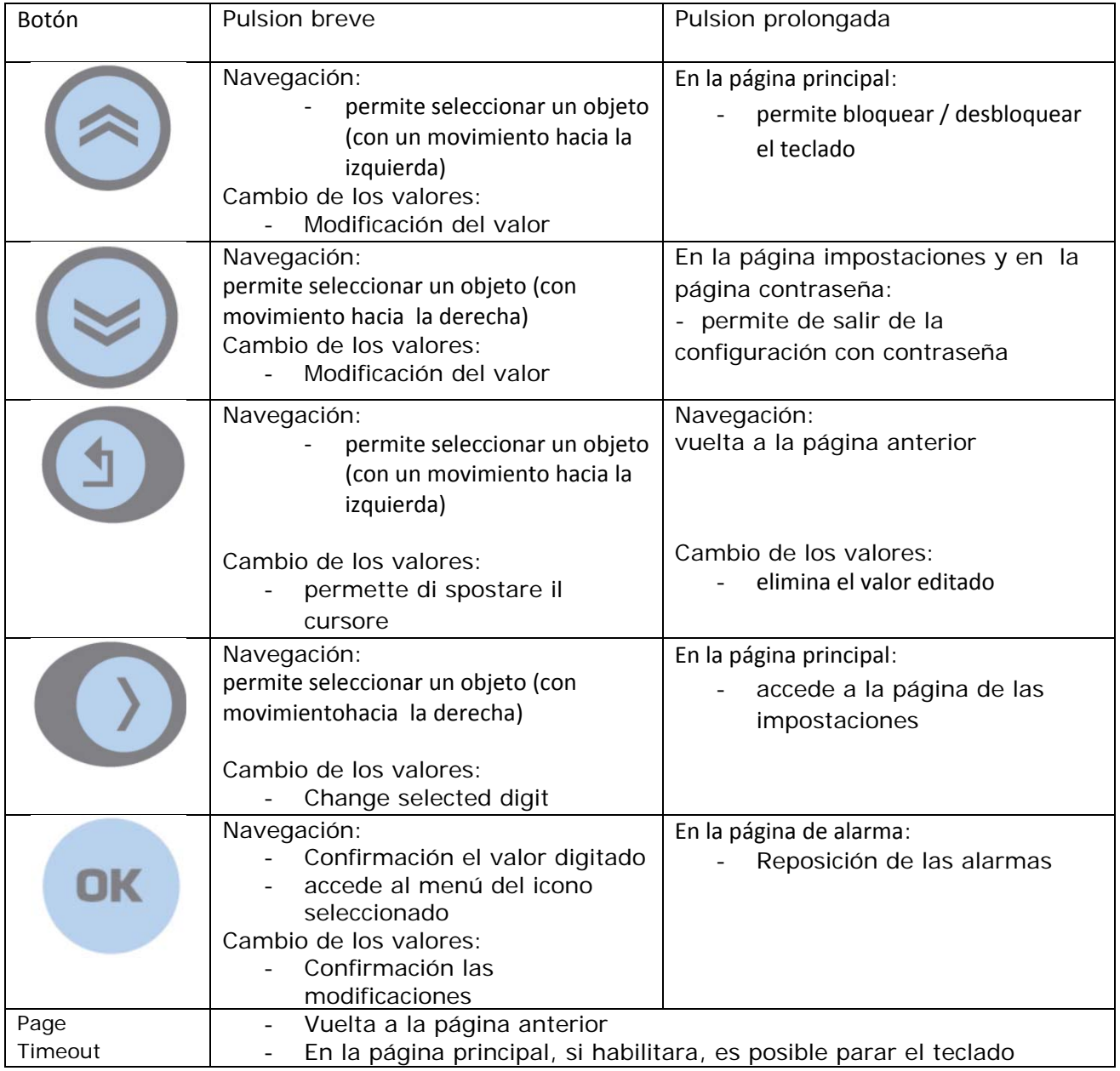

# **Led**

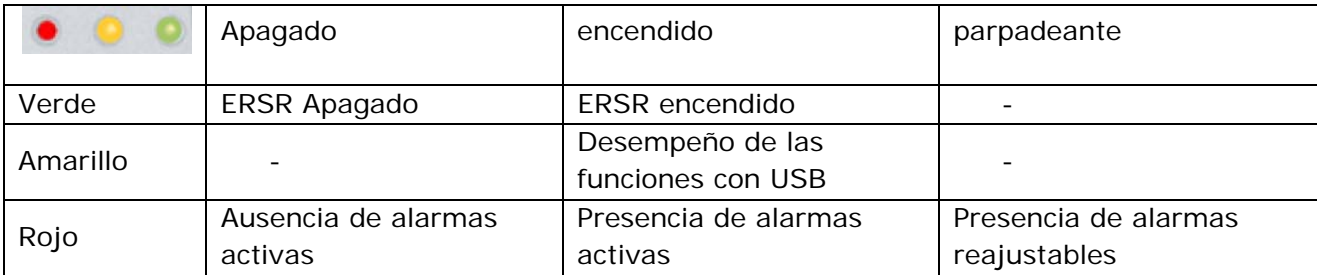

## **Pantalla principal - Unidad apagada**

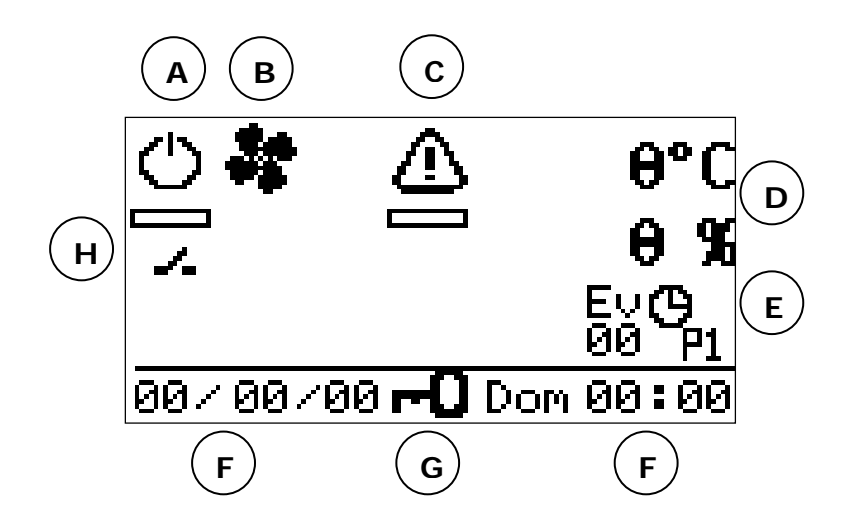

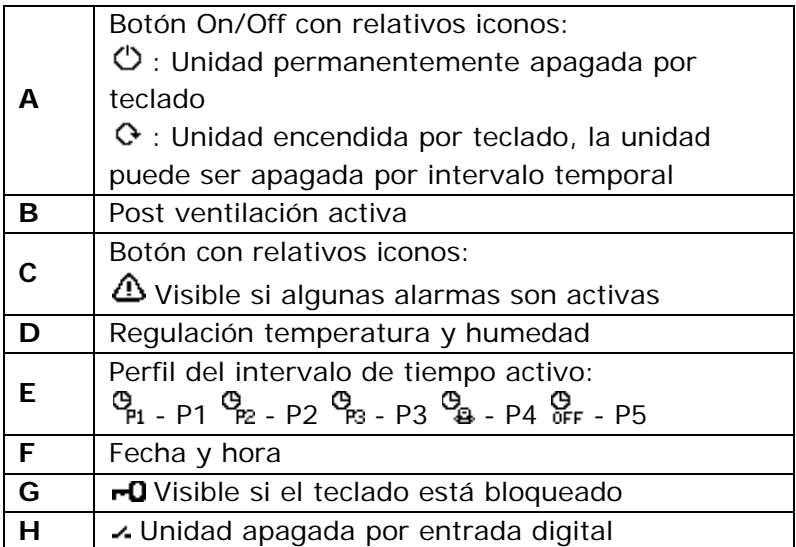

## **Pantalla principal - Unidad encendida**

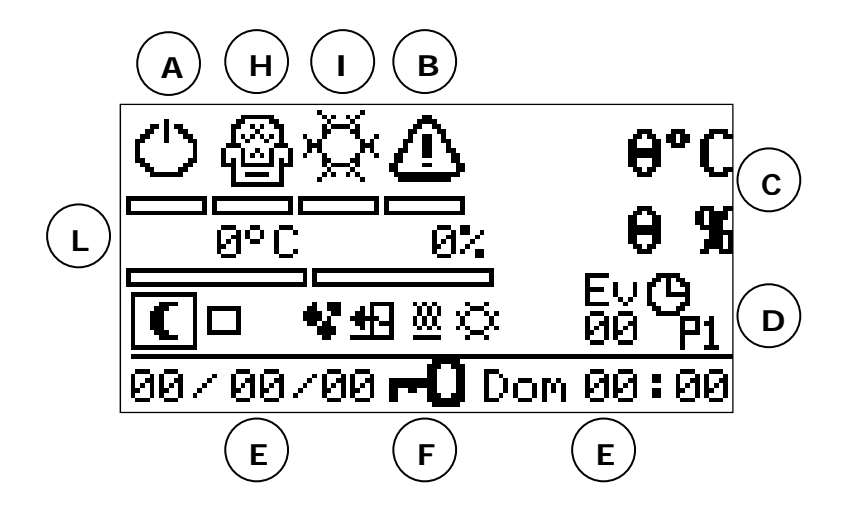

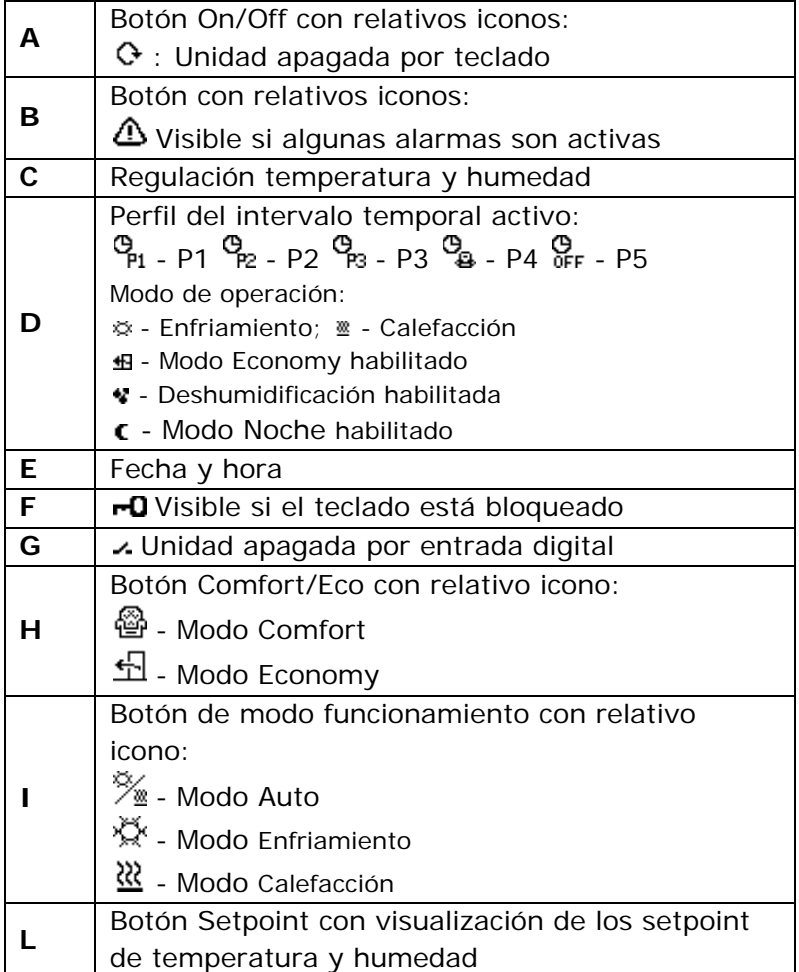

#### **Encendido de la unidad**

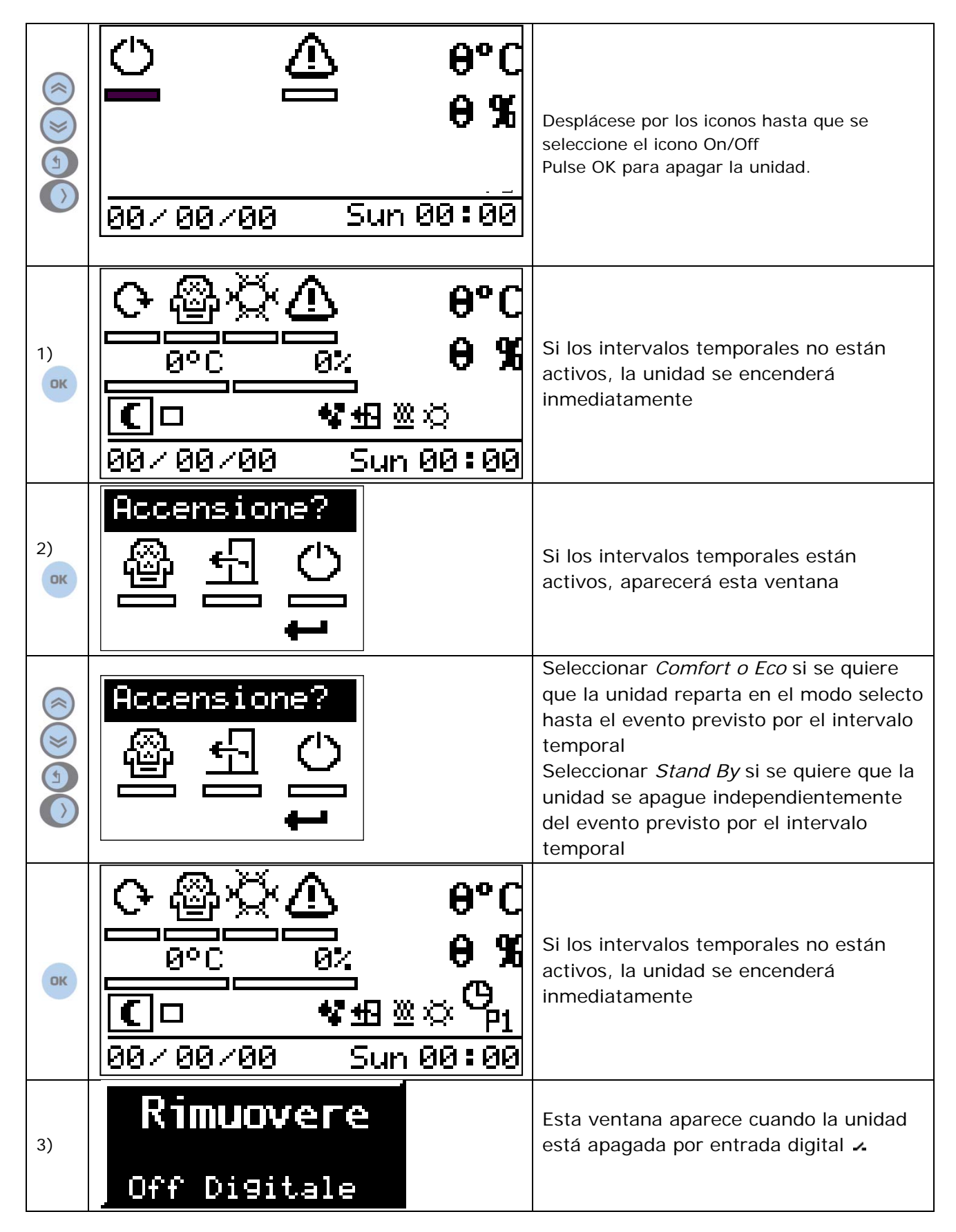

### **Apagamiento de la unidad**

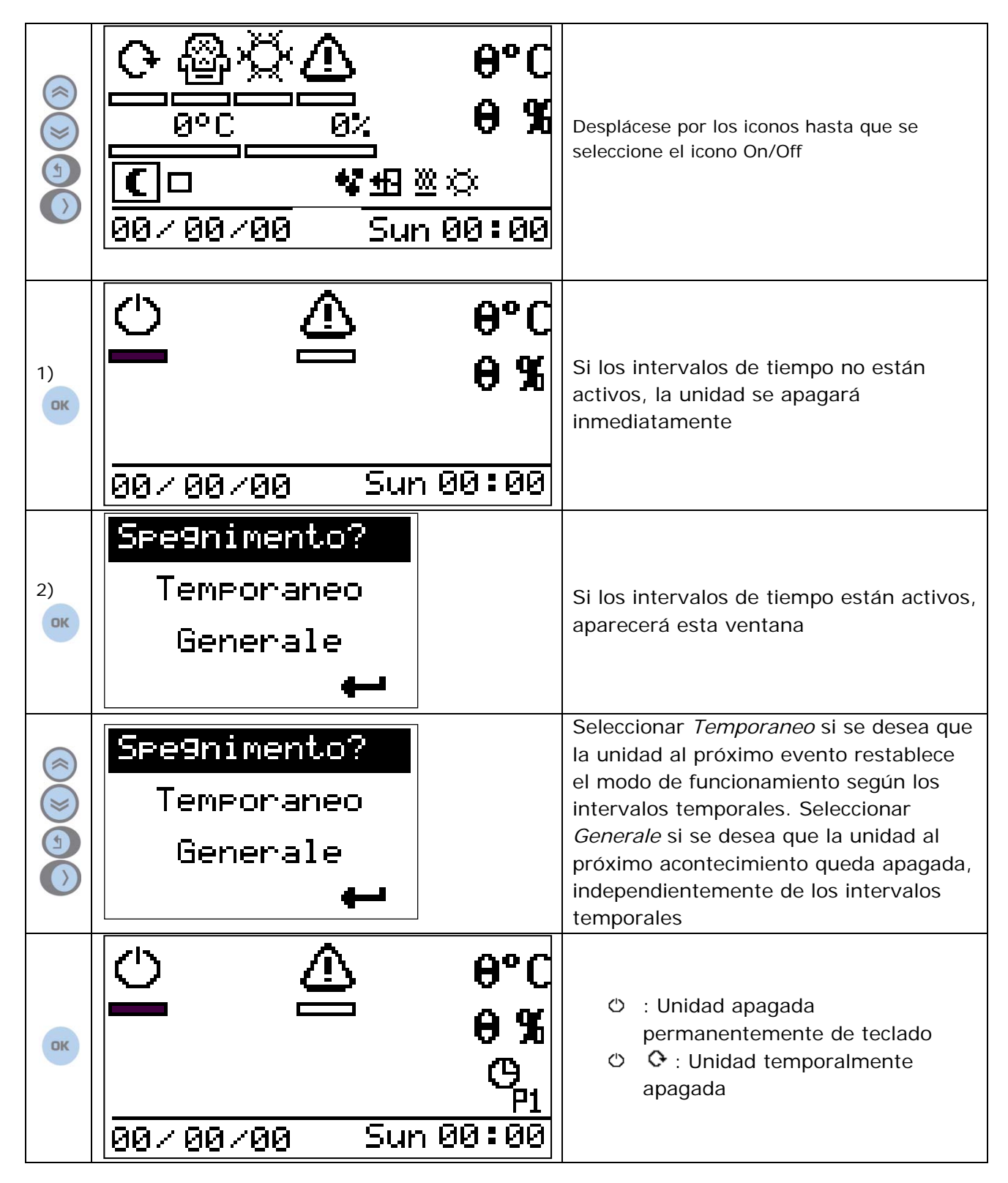

# **Cambio del setpoint de temperatura**

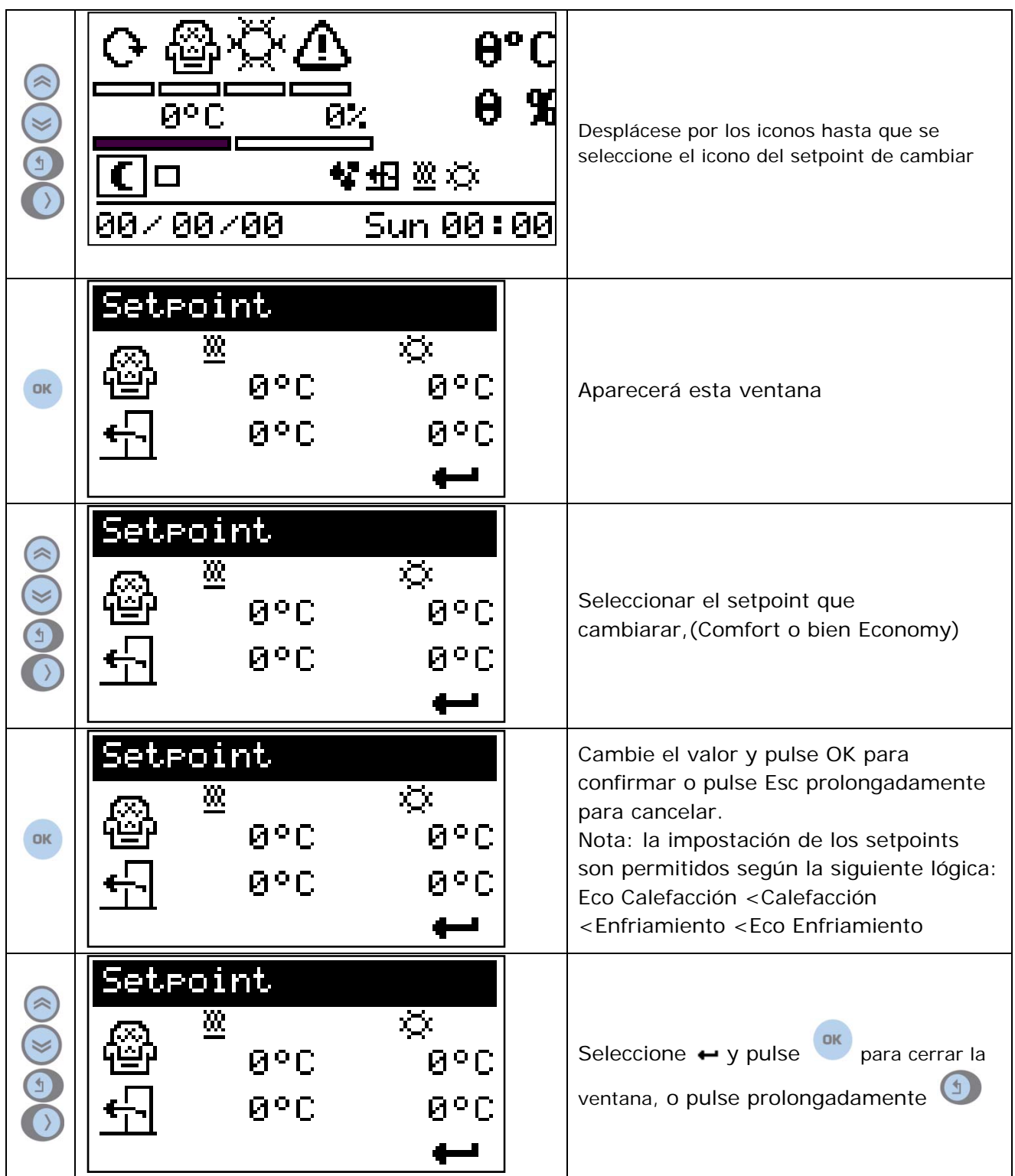

### **Cambio del setpoint de deshumidificación**

Nota: La función de deshumidificación no está disponible en todas las unidades y lo que esta parte puede no ser visible en la pantalla.

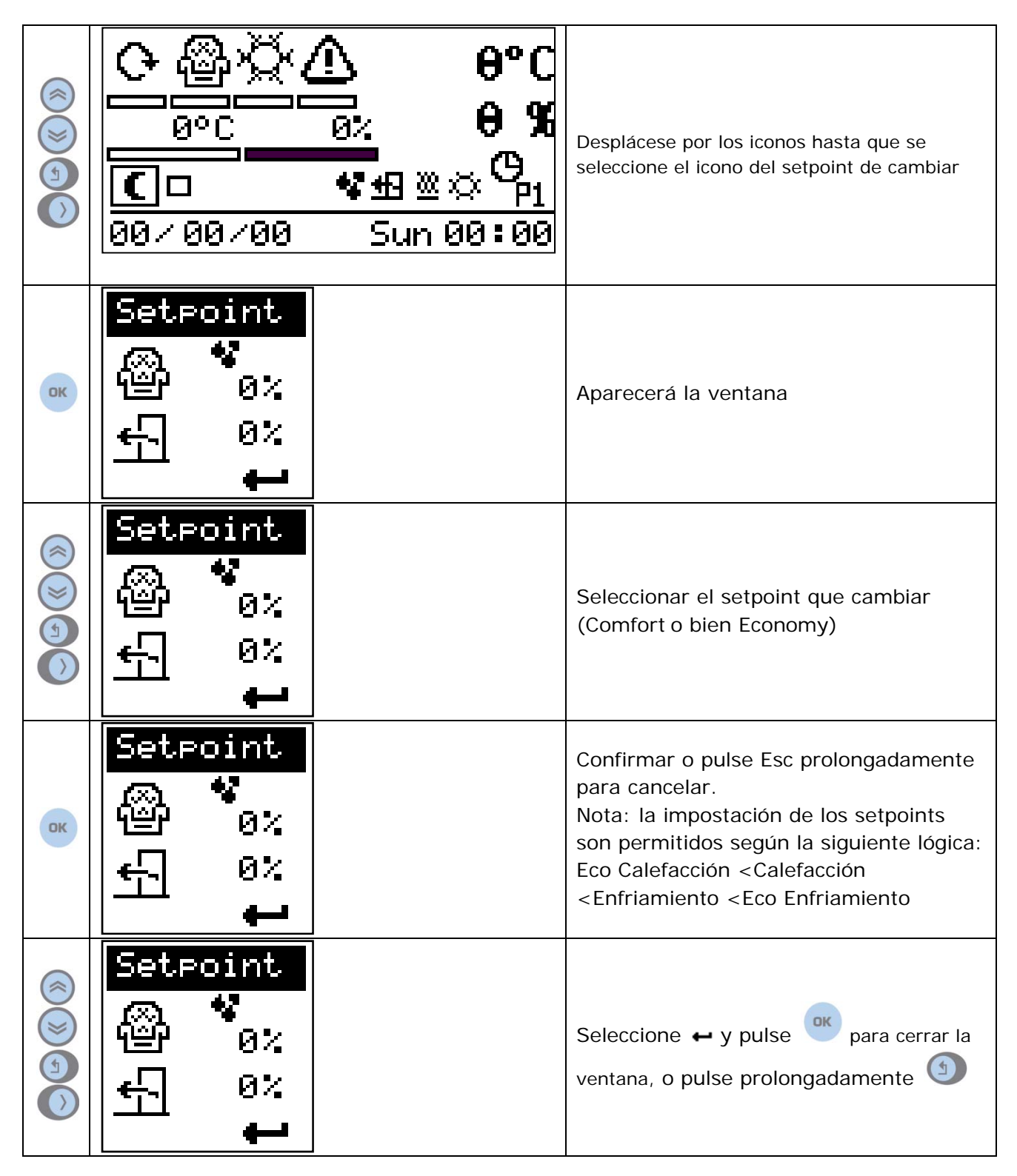

### **Accedido a la página de la impostación a usuario**

Nota: La función de deshumidificación no está disponible en todas las unidades y lo que esta parte puede no ser visible en la pantalla.

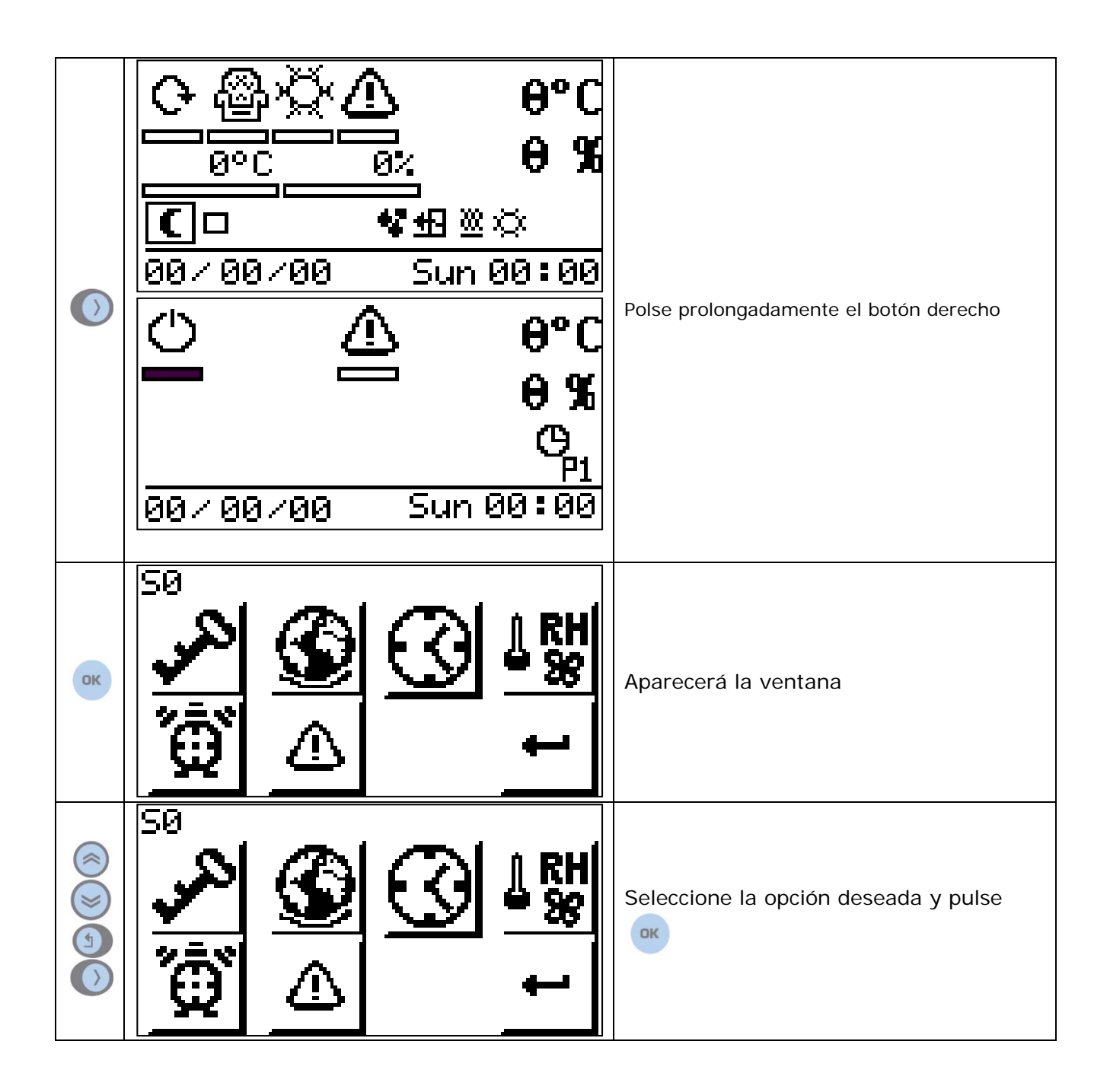

#### **Parámetros**

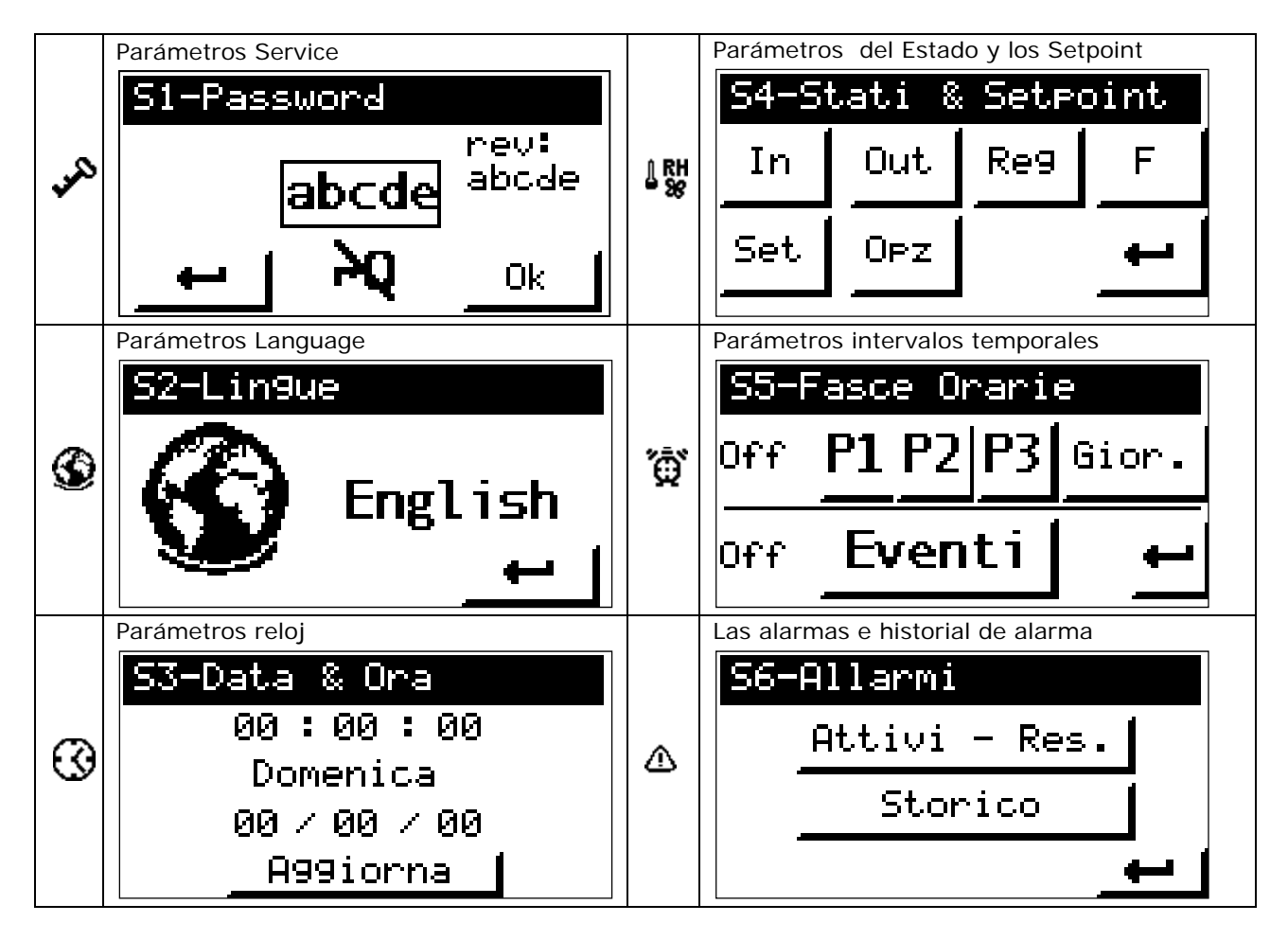

# **Intervalos temporales**

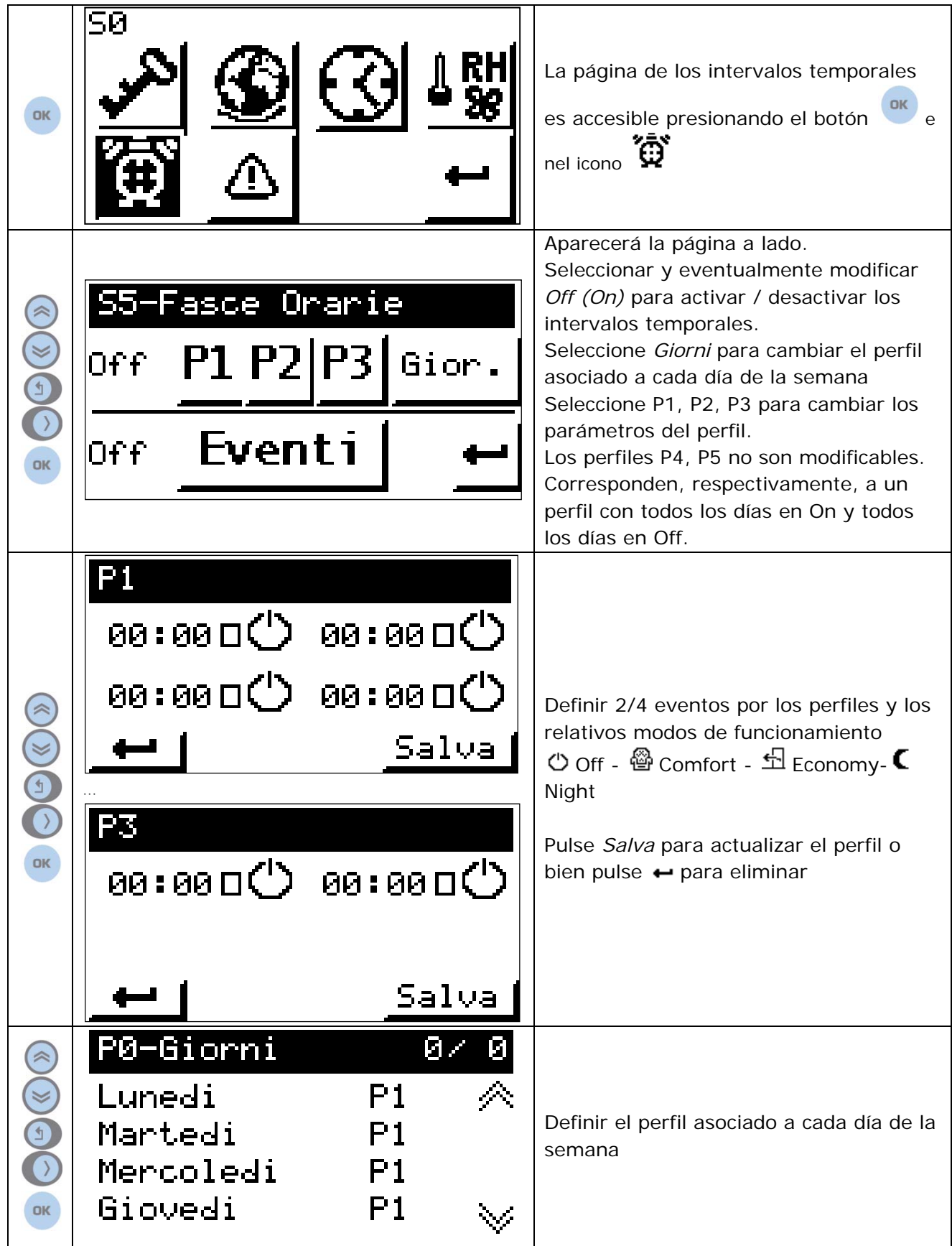

## **Estado e Setpoint**

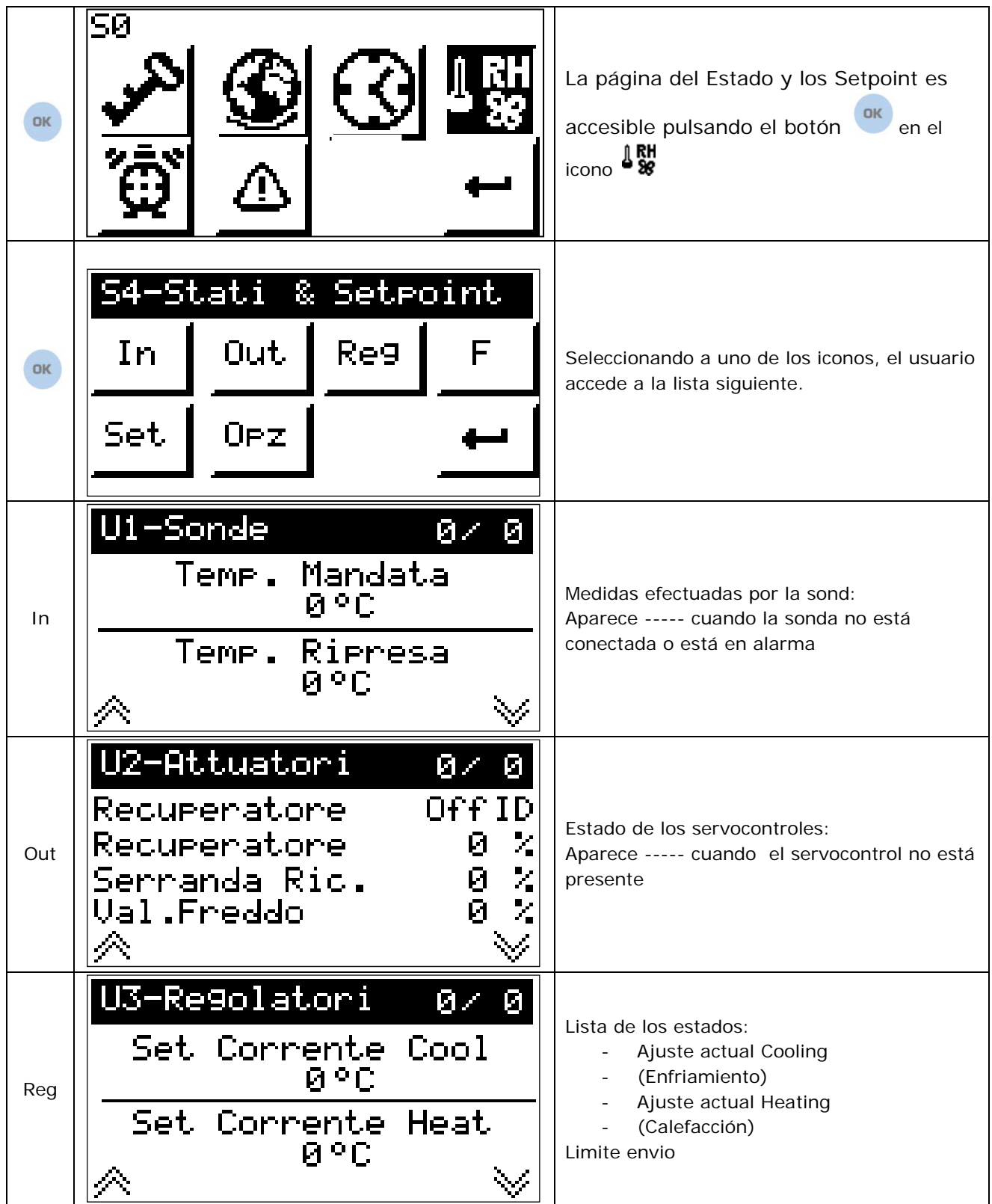

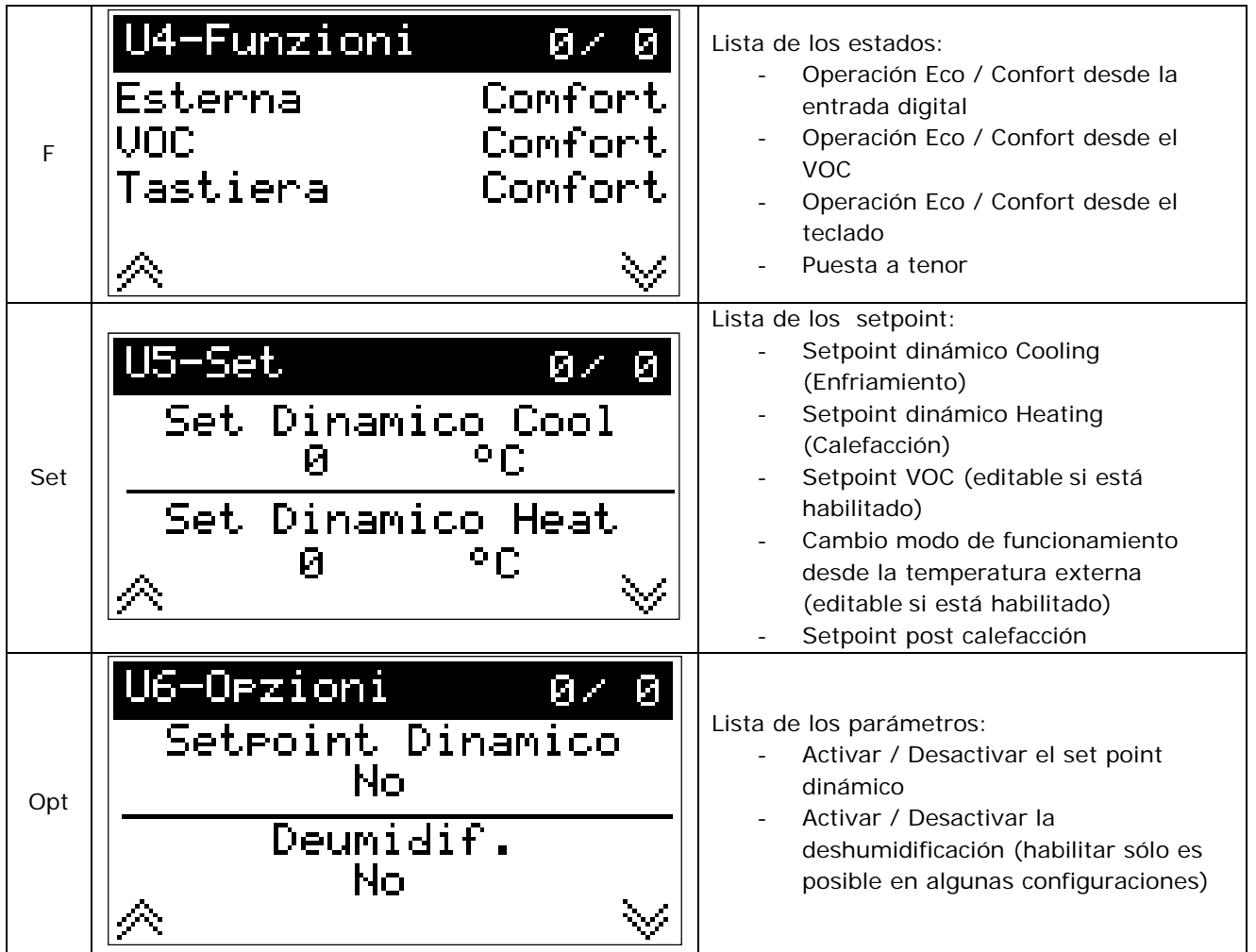

#### **Las alarmas e historial de alarma**

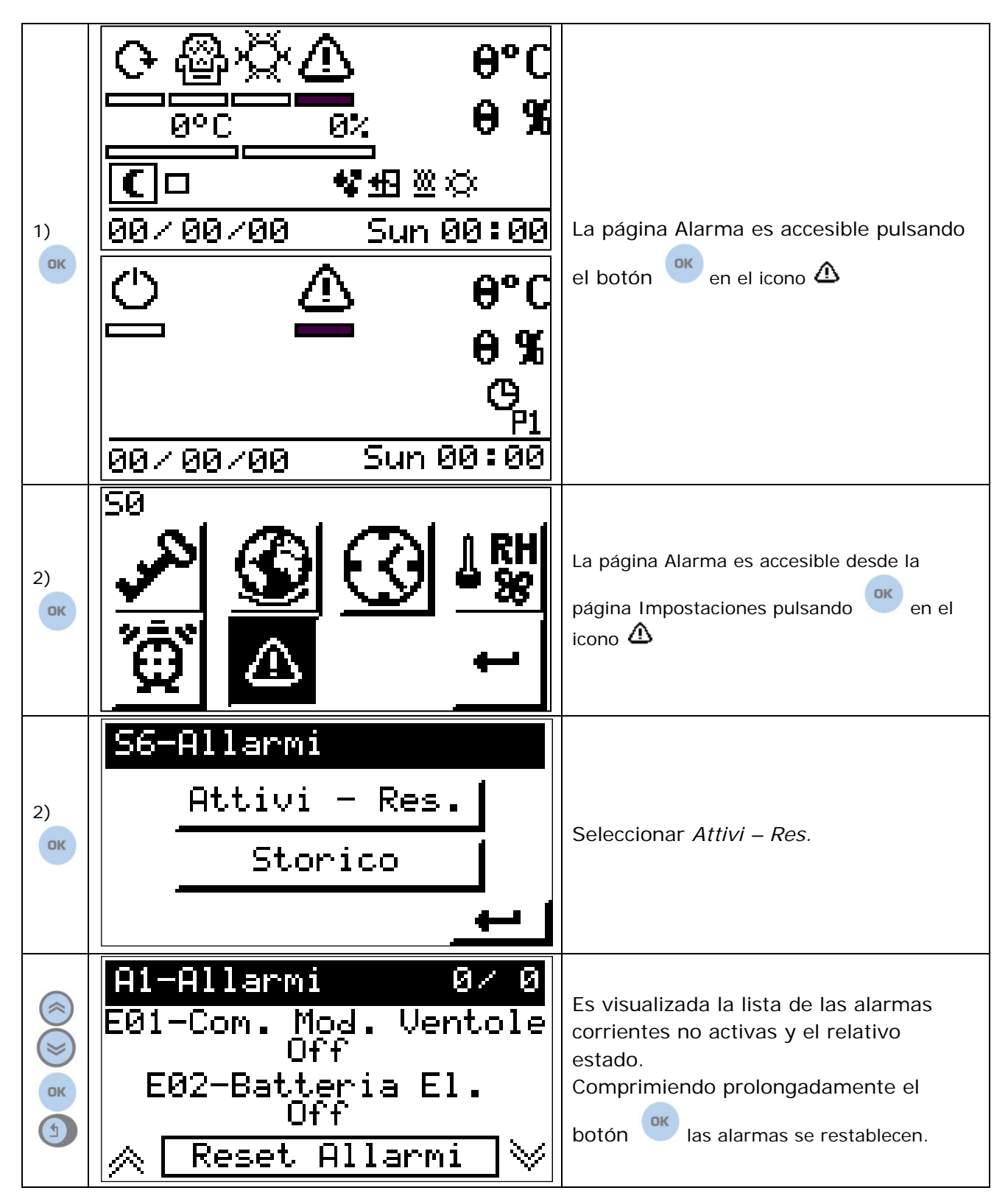

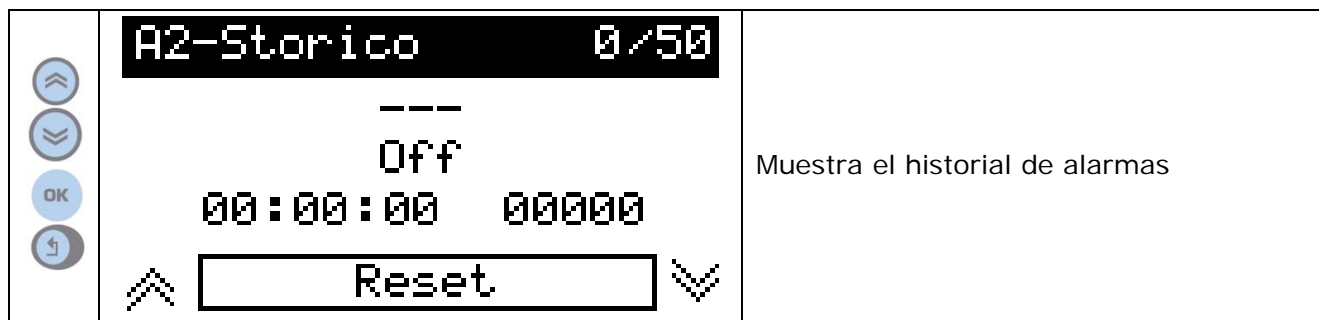

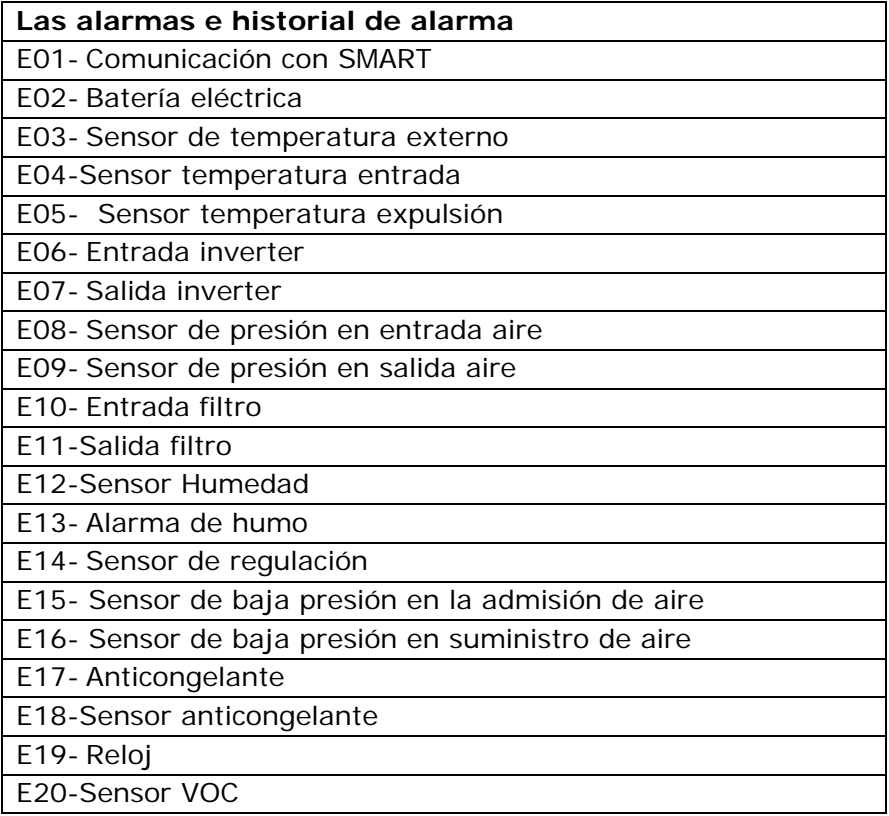

### **Mensajes**

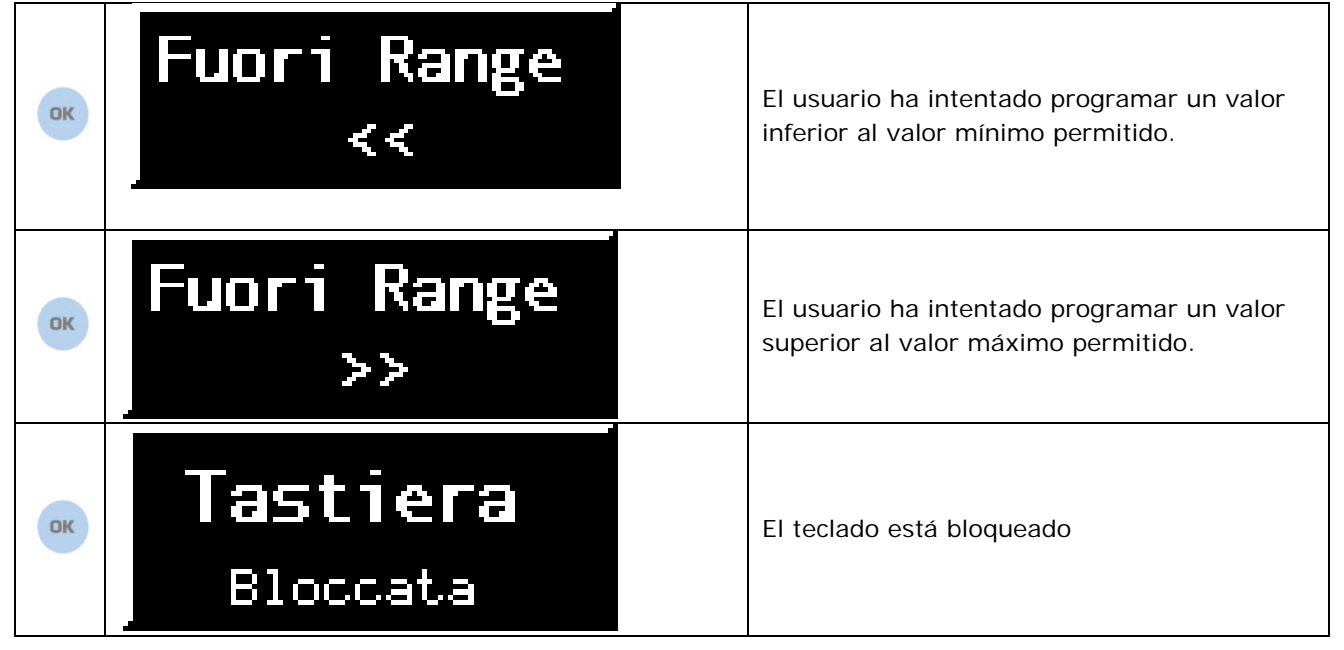

### **Service - Acceso al menú sistema**

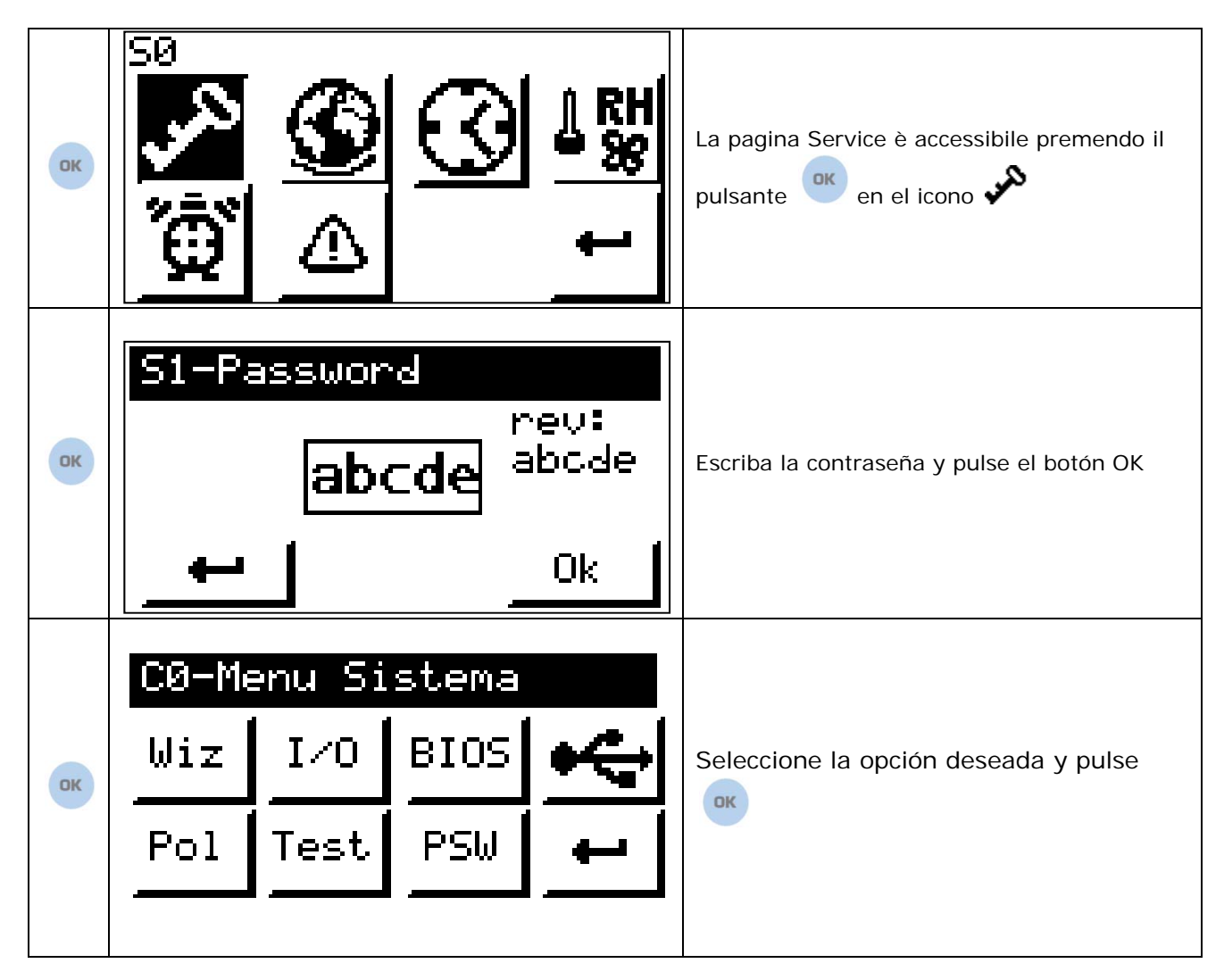

Salir del menú que proporciona la contraseña pulsando prolongadamente el botón  $\bigotimes$  dentro de la página Impostaciones o Contraseña

#### **Menú sistema**

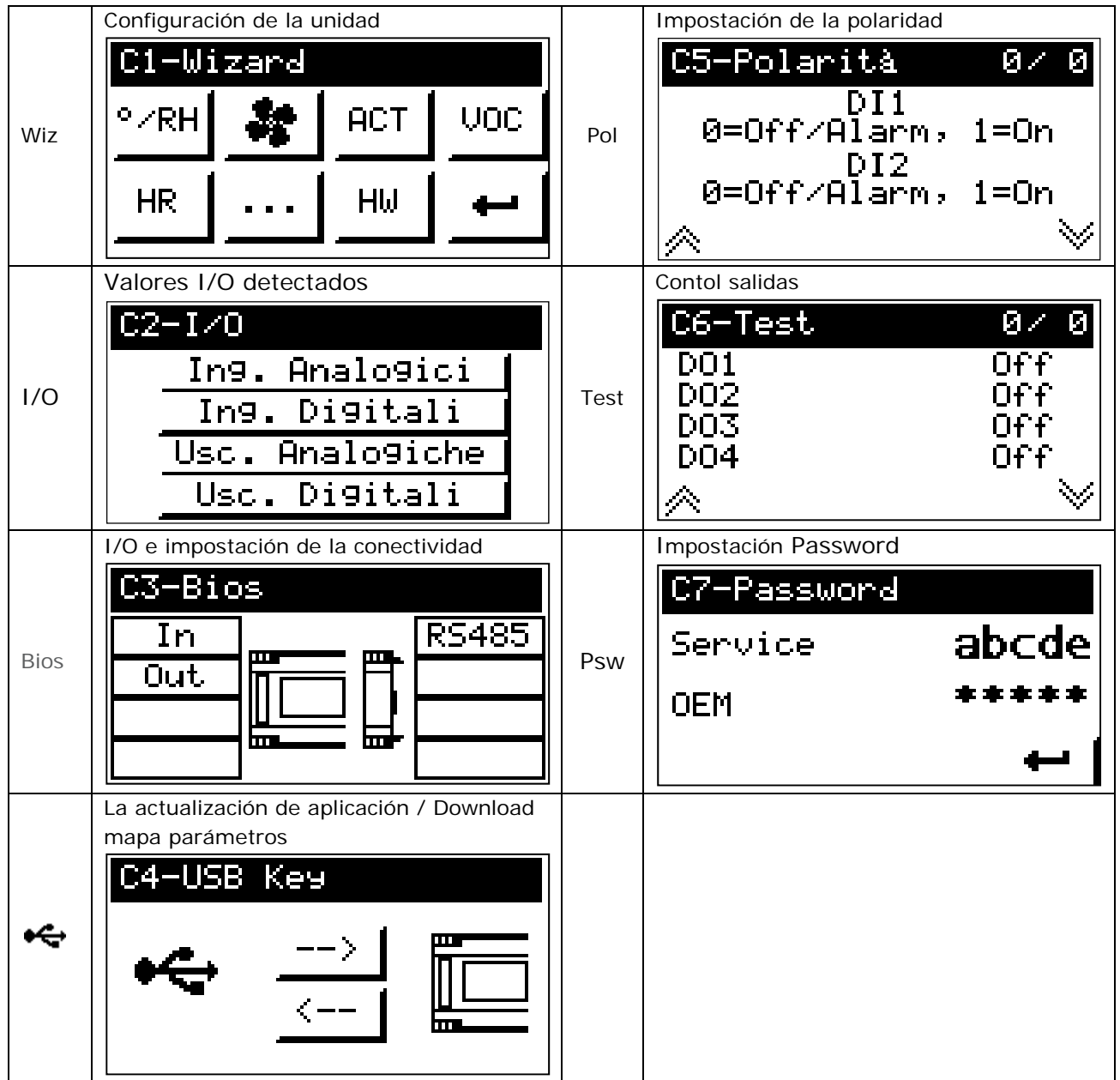

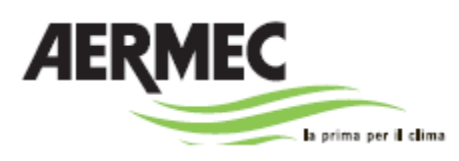

37040 Bevilacqua (VR) - Italia Via Roma, 996 - Tel. (+39) 0442 633111 Telefax (+39) 0442 93730 – (+39) 0442 93566 www.aermec.com

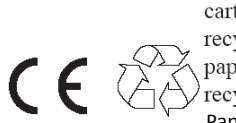

carta reciclata recycled paper papier recyclé recycled papier<br>Papel reclicado

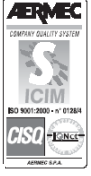

Los datos técnicos indicados en esta documentación no son vinculantes. Aermac se reserva la facultad de aportar en cualquier momento todas las modificaciones creídas necesarias a la mejoría del producto.